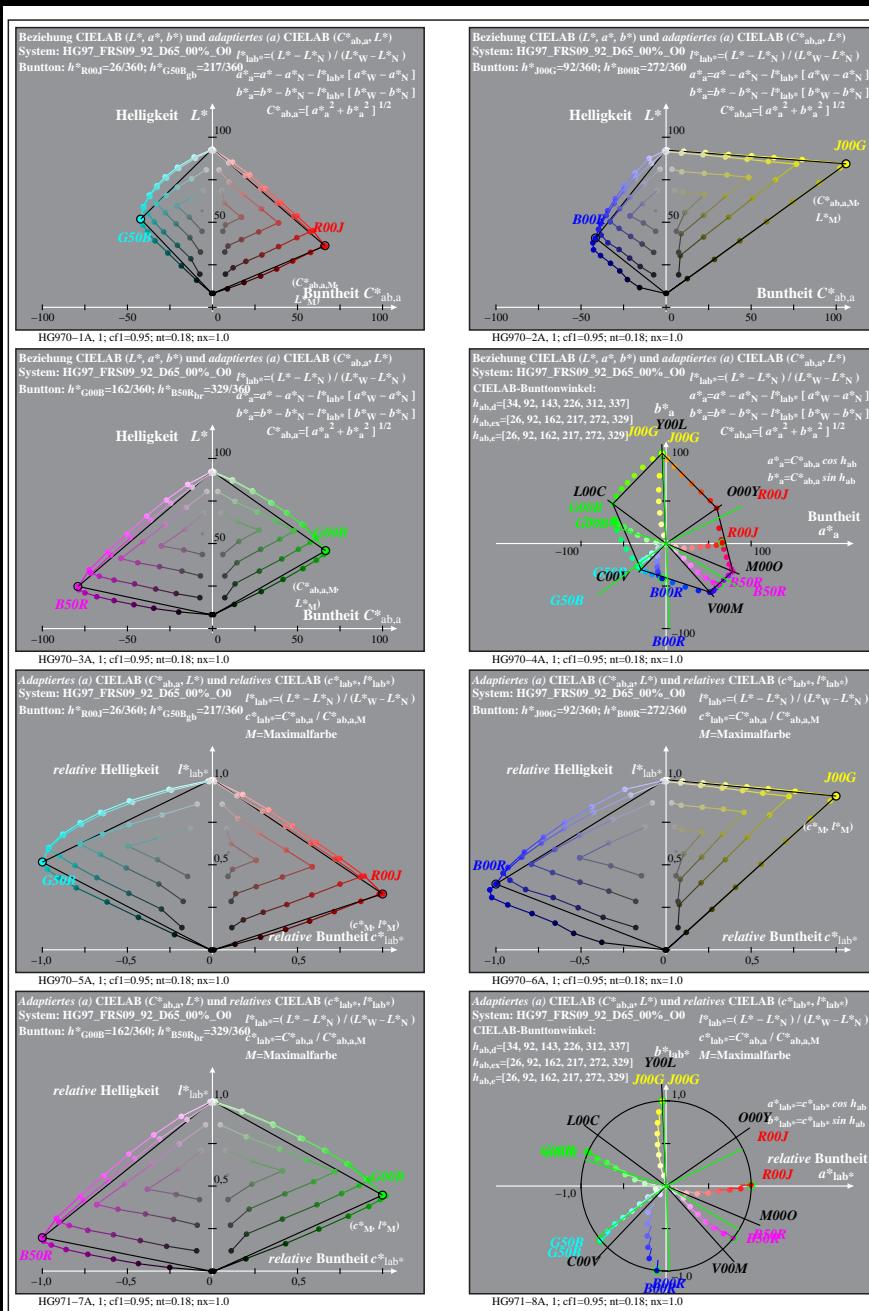

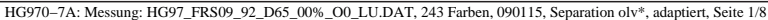

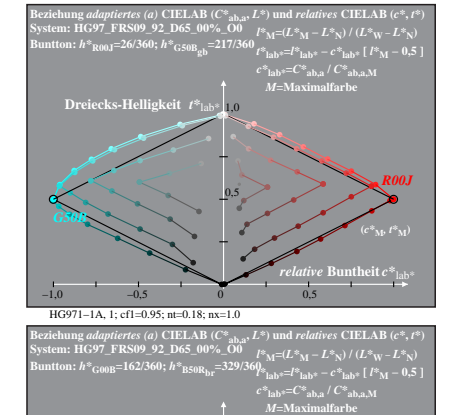

**Buntheit**  $C^*$ <sub>a</sub>

**(***C\****ab,a,M***,*

**Buntheit** 

**(***c\****M***, l\****M)**

 $\boldsymbol{R00J}$   $a^*$ <sub>lab</sub>

*M00O*

*B50R*

*R00J*

*B50R*

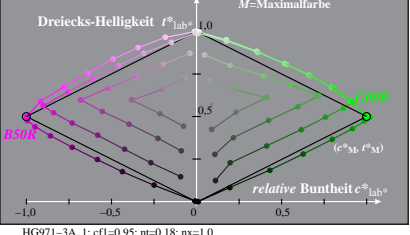

**System: HG97\_FRS09\_92\_D65\_00%\_O0 Buntton:** *h\****R00J=26/360;** *h\****G50Bgb=217/360 Ergebnis:** *c\****rgb\*=***c\****lab\*;** *t\****rgb\*=***t\****lab\*** Beziehung *rgb\** und *relative B*untheit c\*<sub>rgb\*</sub> und Dreiecks-Helligkeit *t\*<sub>rgb\*</sub>*<br>System: HG97\_FRS09\_92\_D65\_00%\_O0 e\*<sub>rgb\*</sub>=max (*rgb\**) – min (*rgb\**)<br>Buntton: h\*<sub>R00J</sub>=26(360; h\*<sub>G50Bgb</sub>=217/360 <sub>n\*=1</sub> – max (*rgb\**)= *t\****rgb\*=***w\** **+ 0,5** *c\****rgb\*** *M***=Maximalfarbe** 0,5 **Dreiecks-Helligkeit** *t\**rgb\* 1,0 *w\****=0;** *d\****=1** *R00J* **(***c\****M***, t\****M)** *G50B*

*relative* **Buntheit** *c\**rgb\*

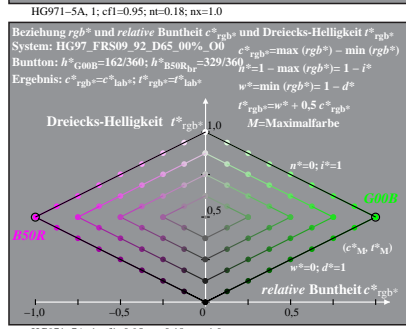

−1,0 −0,5 0 0,5

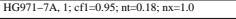

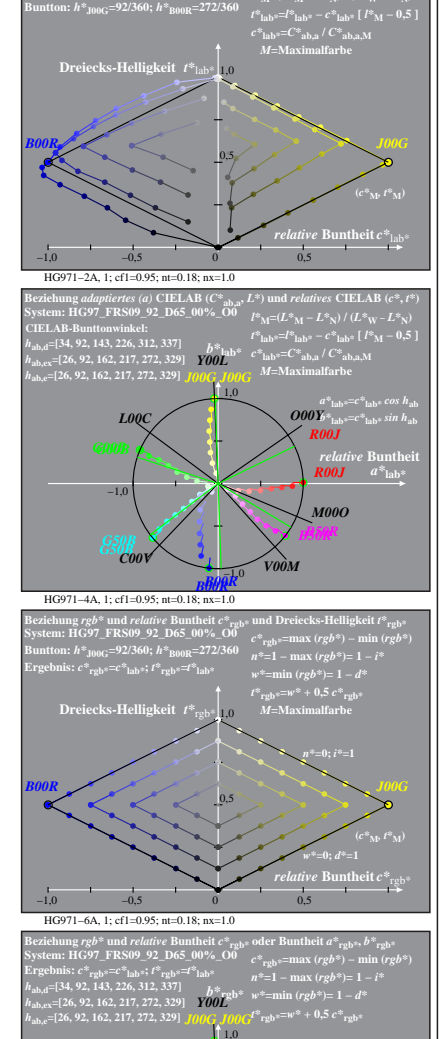

**Beziehung** *adaptiertes (a)* **CIELAB (***C\****<sub>ab,a</sub>,** *L\****) und** *relatives* **CIELAB (***c\****,** *t\****)<br>System: HG97\_FRS09\_92\_D65\_00%\_O0 \mu\_{k\_{\text{max}}-I} \*\_{k\_{\text{max}}-I} \*\_{k\_{\text{max}}-I} \*\_{k\_{\text{max}}-I} \*\_{k\_{\text{max}}-I} \*\_{k\_{\text{max}}-I} \*\_{k\_{\text{max}}-I} \*\_{k\_{\text{max}}-I** 

 $\binom{4}{10}$  =  $\binom{4}{10}$  =  $\binom{4}{10}$  /  $\binom{4}{10}$   $\binom{4}{10}$ 

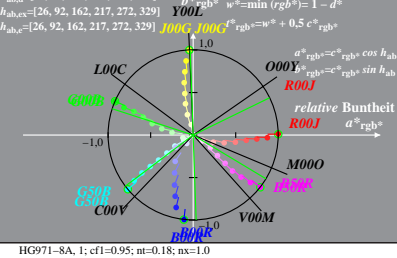

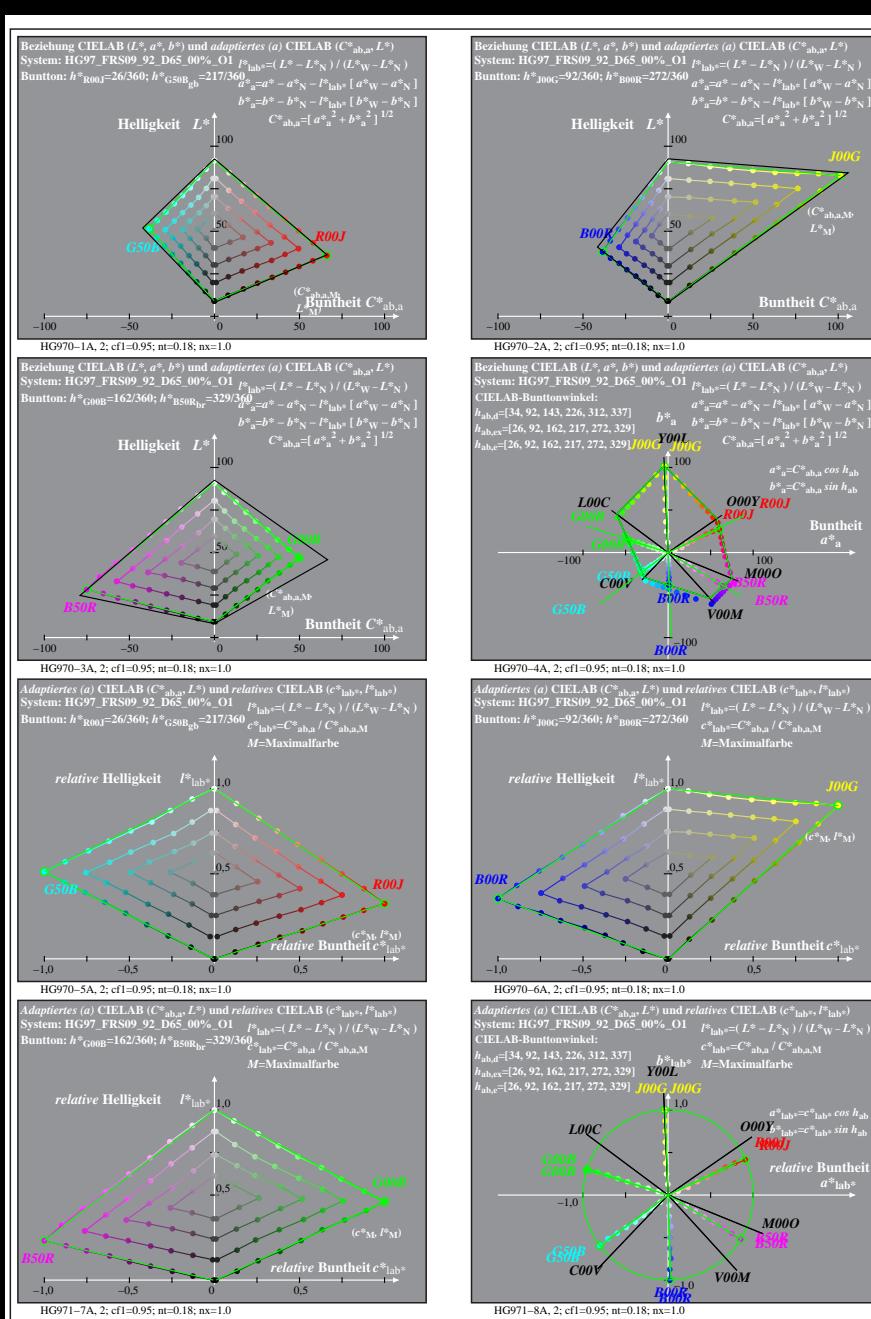

HG970−7A: Messung: HG97\_FRS09\_92\_D65\_00%\_O1\_LU.DAT, 243 Farben, 090115, Separation olv\*, adaptiert, Seite 2/8

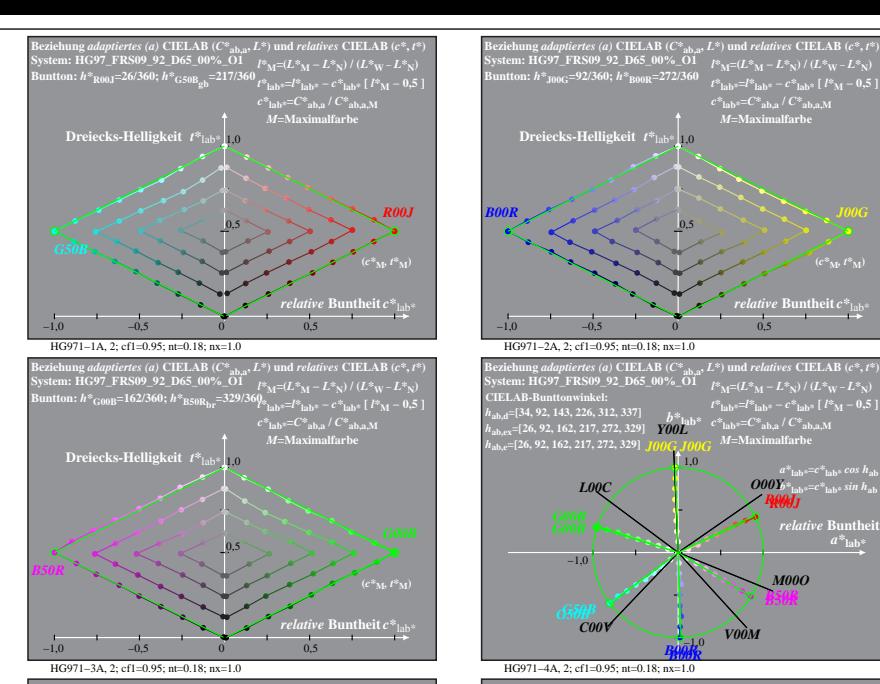

**atheit**  $C^*$ <sub>a</sub>

 $a^*a = C^*a$ <sub>b,a</sub> *cos*  $h_{ab}$ *b\****a=***C\****ab,a** *sin h***ab**

**Buntheit** 

**(***c\****M***, l\****M)**

*relative* Buntl  $a^*$ **lab** 

*M00O*

**(***C\****ab,a,M***,*

**System: HG97\_FRS09\_92\_D65\_00%\_O1 Buntton:** *h\****R00J=26/360;** *h\****G50Bgb=217/360 Ergebnis:** *c\****rgb\*=***c\****lab\*;** *t\****rgb\*=***t\****lab\*** Beziehung *rgb\** und *relative B*untheit c\*<sub>rgb\*</sub> und Dreiecks-Helligkeit *t\*<sub>rgb\*</sub>*<br>System: HG97\_FRS09\_92\_D65\_00%\_OI e\*<sub>rgb\*</sub>=max (*rgb\**) – min (*rgb\**)<br>Buntton: h\*<sub>R00J</sub>=26(360; h\*<sub>G50Bgb</sub>=217/360 <sub>n\*=1</sub> – max (*rgb\**)= *t\****rgb\*=***w\** **+ 0,5** *c\****rgb\*** *M***=Maximalfarbe** −1,0 −0,5 0 0,5 0,5 **Dreiecks-Helligkeit**  $t^*$ <sub>re</sub> *relative* **Buntheit** *c\**rgb\* *w\****=0;** *d\****=1** *R00J* **(***c***<sup>\*</sup><sub>M</sub>,** *t***<sup>\*</sup><b>M**)

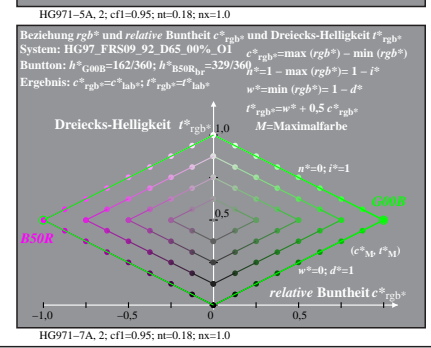

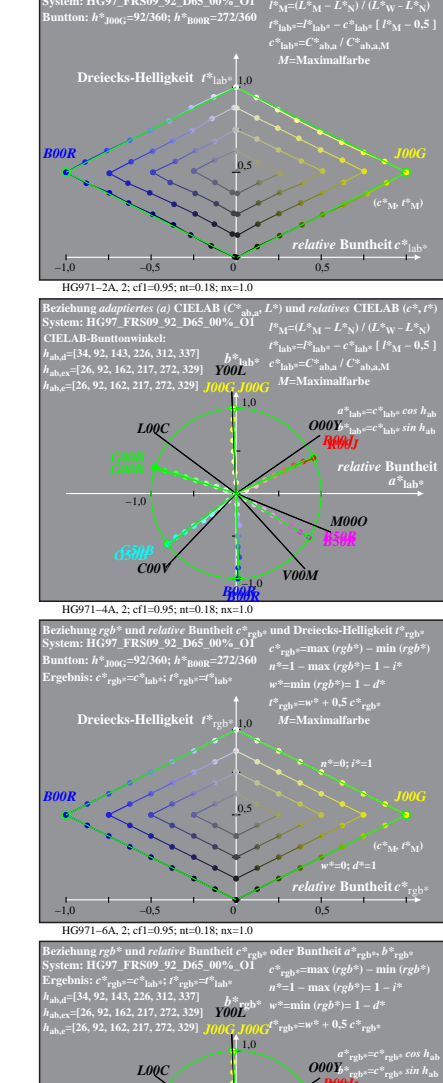

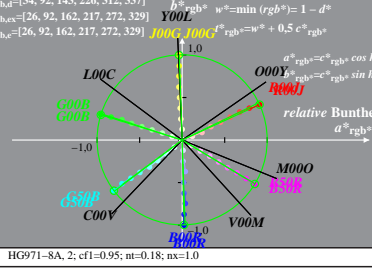